Reading and writing in the academic community pdf [>>>CLICK](http://91.201.243.202/enter/site.php?sid=9) [HERE<<<](http://91.201.243.202/enter/site.php?sid=9)

Reading and writing in the academic community pdf

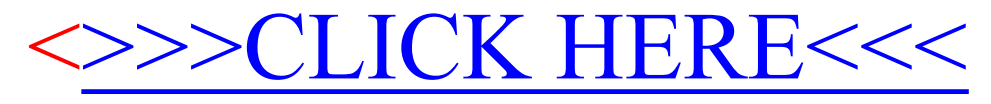